## **SOCR 2021 MDP Project Summaries**

The one-page summaries below describe the main SOCR MDP R&D Projects for 2021 (January-December) https://www.socr.umich.edu/html/SOCR\_Research.html

**GDrive**: https://drive.google.com/drive/folders/1OZFGWyIxtHcAaZPeOaYMjW6oe9HYz8E1 **GSlides**: https://docs.google.com/presentation/d/1Ntw3d-yPcGrRLiIpuK8uKCy8bWDi3D5Buuff8jHVYEo/ **SOCR Project Leaders**:

- Programming: Simeone Marino, Alex Kalinin, Ivo Dinov
- Methods (CBDA, GrayRain/VH, DataSifter): Simeone Marino & Nina Zhou
- 
- Analytics:  $\bullet$  Analytics:  $\bullet$  Jared Chai, Nina Zhou, Ivo Dinov
- Spacekime Analytics: Daxuan, Rongqian, Yueyang, Yuyao, Yupeng,Ivo Dinov

## **SOCR Trainees/Students:**

https://docs.google.com/spreadsheets/d/1cgn4bBSKHY\_nTPPHznWgHxtWsbh0rCy0pE6Kdm7y9nc

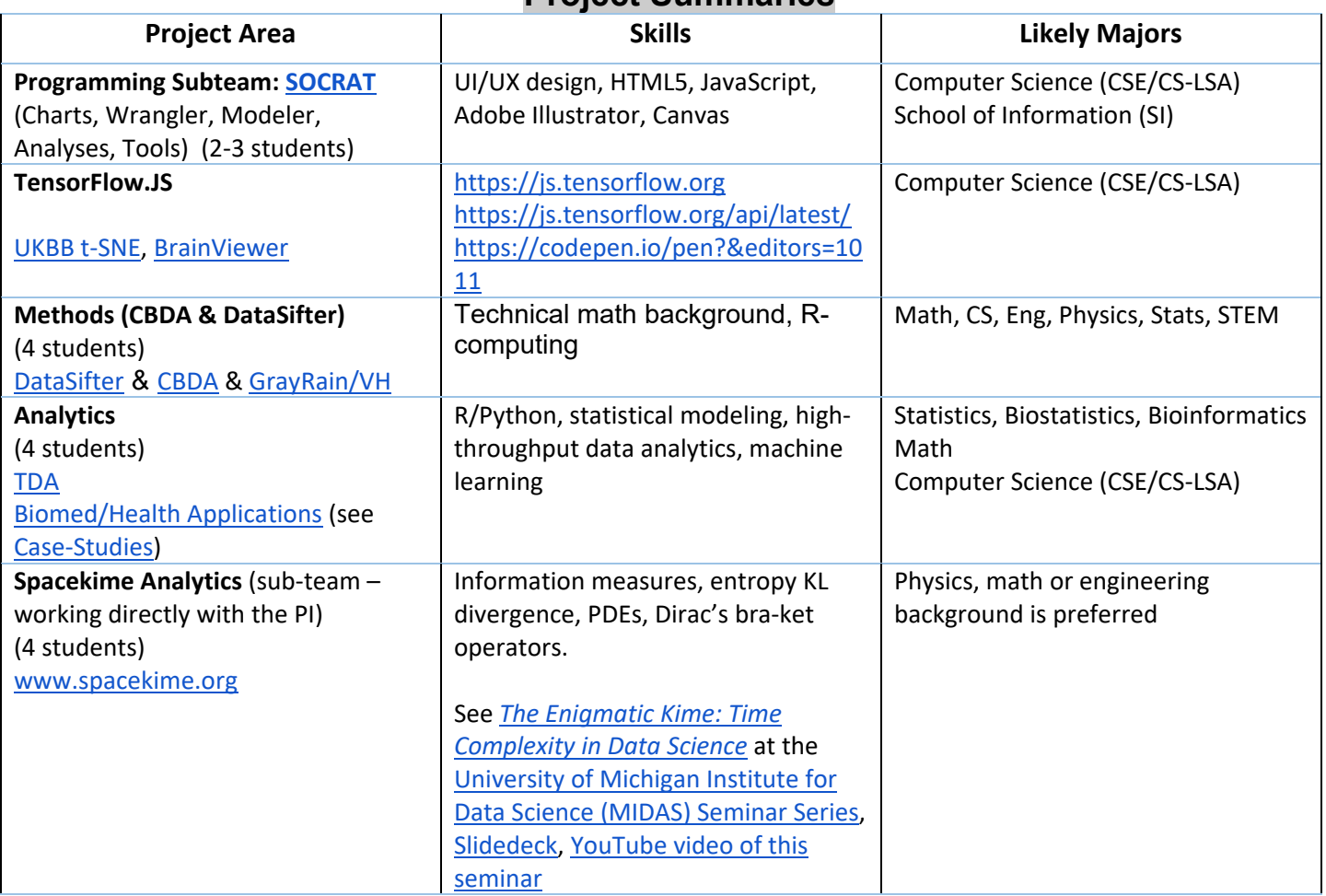

## **Project Summaries**

## **SOCR Computing servers**:

- ARC-TS: https://arc-ts.umich.edu/open-ondemand/
- SOCR-pipeline: socr-pipeline.nursing.umich.edu
- SOCR-RShiny: rshiny.umms.med.umich.edu
- SOCR‐Lighthouse: https://lighthouse.arc‐ts.umich.edu (Lighthouse User Guide)

# **SOCR 2021 MDP Project: SOCRAT**

**SOCR Project Leaders**: Tom Wang, Alex Kalinin / Ivo Dinov

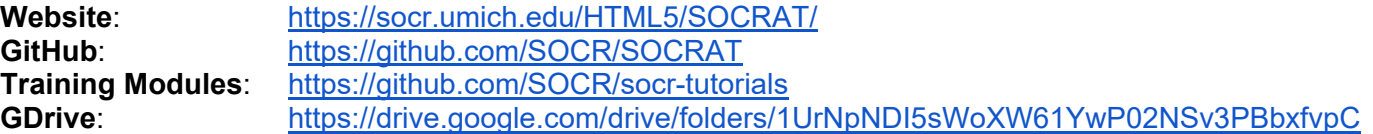

## **Description**

 The Statistics Online Computational Resource Analytics Toolbox (SOCRAT) is a Dynamic Web Toolbox for Interactive Data Processing, Analysis, and Visualization. It's purely built using HTML5 standards and JavaScript (core library) as well as node.js,

## **Student Skills**

- EECS, Computer Science (CSE/CS-LSA) and School of Information (SI)
- UI/UX design, HTML5, JavaScript

#### **Project Goals**

- Go through the Training Modules, practice HTML/JS/Angular/Node programming
- Get your GitHub domain going and pull current SOCRAT branch
- Choose 1-2 deliverables, go over current design, start expansion, include unit tests, pilot development
- Coordinate with team

#### **Deliverables**

- Expanded collection of Charts
- Expanded collection of Data-Modelers
- Expanded collection of (parametric and non-parametric) Statistical Analyses
- Expanded collection of machine learning classification, prediction, clustering and analytics modules.

#### **Team Activities**

- Weekly team BlueJeans meetings
- Code review (pull/push Github requests)
- Join/present the SOCR All-Hands Calls (twice a month, SOCR BlueJeans channel)

#### **References**

- Review the websites
- Alexandr A. Kalinin, Selvam Palanimalai, and Ivo D. Dinov. 2017. SOCRAT Platform Design: A Web Architecture for Interactive Visual Analytics Applications. In Proceedings of HILDA'17, Chicago, IL, USA, May 14, 2017, 6 pages. DOI:10.1145/3077257.3077262

**IDE** for development (Eclipse, WebStorm, IntelliJ, Netbeans, …, RStuio, Spyder/Py)

## **SOCR 2021 MDP Project: Methods: CBDA**

#### **SOCR Project Leaders**: Simeone Marino

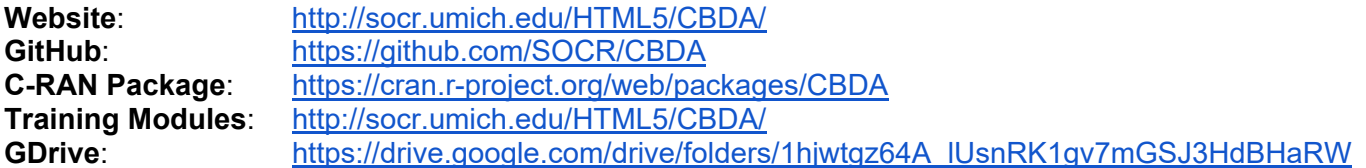

#### **Description**

 The SOCR Compressive Big Data Analytics (CBDA) Project conducts research and implements efficient computational algorithms to tackle the Big Data problems of representation and analysis of complex heterogeneous information. Big Data cannot be loaded and processed as a whole. CBDA implements a real-time efficient divide-and-conquer strategy to deconstruct the Big Data into meaningful pieces of information that can be eventually reconstructed for actionable knowledge and predictive analytics.

#### **Student Skills**

- Probability, stats, math, numerical methods, optimization
- R programming with RStudio (IDE) experience

#### **Project Goals**

- Go through the provided materials and references
- Download the CBDA Package
- Practice with test-cases (https://umich.instructure.com/courses/38100/files/folder/Case\_Studies)
- Identify specific R&D direction to go deeper into an meaningfully contribute to CBDA
- Coordinate with team

## **Deliverables**

- New CBDA methods
- Expanded collection of machine learning forecasting, prediction, classification, clustering methods to expand the available CBDA algorithms
- Release new versions of CBDA R package and publish CBDA #2 manuscript
- Python/Perl scripts to speed up the subsampling strategy with Big Data > 100Gb-1Tb

## **Team Activities**

- Weekly team face-to-face/BlueJeans meetings
- Code review (pull/push Github requests)
- Join/present the SOCR All-Hands Calls (twice a month, SOCR BlueJeans channel)

- Review the websites
- Marino S, Xu J, Zhao Y, Zhou N, Zhou Y, Dinov, ID. (2018) Controlled feature selection and compressive big data analytics: Applications to biomedical and health studies, PLoS ONE 13(8): e0202674, DOI: 10.1371/journal.pone.0202674.
- Marino, S, Zhao, Y, Zhou, N, Zhou, Y, Toga, AW, Zhao, L, Jian, Y, Yang, Y, Chen, Y, Wu, Q, Wild, J, Cummings, B, Dinov, ID. (2020). Compressive Big Data Analytics: An ensemble meta-algorithm for highdimensional multisource datasets, PLoS ONE, 15(8):e0228520, DOI: 10.1371/journal.pone.0228520.

## **SOCR 2021 MDP Project: Methods: DataSifter**

**SOCR Project Leaders**: Nina Zhou / Simeone Marino

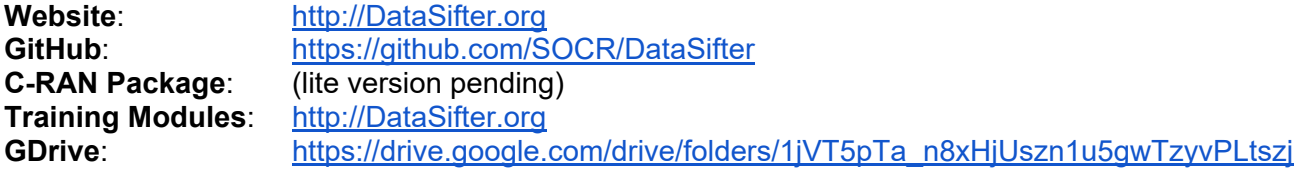

#### **Description**

 The SOCR DataSifter is a novel method, and an efficient R package, for on-the-fly de-identification of structured Clinical/Epic/PHI data. This approach provides complete administrative control over the risk of data identification when sharing large clinical cohort-based medical data. At the extremes, the data-governor may specify that either null data or completely identifiable data is generated and shared with the data-requester. This decision may be based on data-governor determined criteria about access level, research needs, etc. For instance, to stimulate innovative pilot studies, the data office may dial up the level of protection (which may naturally devalue the information content in the data), whereas for more established and trusted investigators, the data governors may provide a more egalitarian dataset that balances preservation of information content and sensitive-information protection.

#### **Student Skills**

- Probability, stats, math, numerical methods, optimization
- R programming with RStudio (IDE) experience

## **Project Goals**

- Go through the provided materials and references
- Download the DataSifter-lite Package
- Practice with test-cases (https://umich.instructure.com/courses/38100/files/folder/Case\_Studies)
- Identify specific R&D direction to go deeper into and meaningfully contribute to DataSifter methods, implementation and/or validation
- Coordinate with team

## **Deliverables**

- New DataSifter methods/algorithms (e.g., addressing text, time-varying, graph data organizations)
- Release new versions of DataSifter R package
- Coordinate/support collaborators

## **Team Activities**

- Weekly team face-to-face/BlueJeans meetings
- Code review (pull/push Github requests)
- Join/present the SOCR All-Hands Calls (twice a month, SOCR BlueJeans channel)

- Review the websites
- Marino, S, Zhou, N, Zhao, Yi, Wang, L, Wu Q., and Dinov, ID. (2018) DataSifter: Statistical Obfuscation of Electronic Health Records and Other Sensitive Datasets, Journal of Statistical Computation and Simulation, pp: 1-23, DOI: 10.1080/00949655.2018.1545228.

## **SOCR 2021 MDP Project: Webapps & Data Analytics**

**SOCR Project Leaders**: Jared Chai, Simeone Marino, Ivo Dinov

Website:  $\langle \text{many}, \text{e.g., } \text{http://socr.umich.edu/HTML5>} \rangle$ **GitHub**: https://github.com/SOCR <many, e.g., https://github.com/SOCR/ALS\_PA> **Training Modules**: http://DSPA.predictive.space **GDrive**: https://drive.google.com/drive/folders/1sN1fLYA0oLf1I4e1REJRthaMD0jXBs7w

## **Description**

 The SOCR Webapp & Data Analytics projects are focused on interrogating massive amounts of complex biomedical and health data. Each project tackles multiple case-studies using R/RMD/RStudio, RShiny Services, and Python/Jupyter Notebook and the SOCR-Flux Compute Server

(https://docs.google.com/document/d/1UmBq\_BMiMeUcijvKUCzPeG3tKZaWkinVtKrVWenPK1Y). The webapp development will use R markdown notebook, RShiny web-servers, and Google BigQuery Datasets.

#### **Student Skills**

- Biostats, quantitative analytics, probability, stats, math, numerical methods, optimization
- R programming with RStudio (IDE) experience, and/or Python/Jupyter Notebook

## **Project Goals**

- Go through the provided materials and references
- Review the SOCR Data Analytics Publications (http://socr.umich.edu/people/dinov/publications.html)
- Review the SOCR R-environment (https://drive.google.com/file/d/1u9adsMIYmMkcPD9W\_6BbfC1IMETsHF\_/)
- Practice with test-cases (https://umich.instructure.com/courses/38100/files/folder/Case\_Studies)
- Identify specific case-study and an R&D direction to go deeper into an meaningfully contribute
- Coordinate with team

#### **Deliverables**

- New SOCR end-to-end data analytics protocols
- Analytical results, abstracts, publications, presentations, research findings, etc.
- MIMIC-III analytics
- Baby-growth and mother-obesity relations
- Data Value Metric (DVM)
- European Economics Indicators (longitudinal analytics)
- 2D, 3D, 4D Visualization of complex data
- Coordinate/support collaborators

#### **Team Activities**

- Weekly team face-to-face/BlueJeans meetings
- Code review (pull/push Github requests)
- Join/present the SOCR All-Hands Calls (twice a month, SOCR BlueJeans channel)

- Review the websites and listed resources
- https://shiny.med.umich.edu/apps/dinov/RShinyApp\_PIPM/
- https://socr.shinyapps.io/RShinyApp\_PIPM/

## **SOCR 2021 MDP Project: Data Analytics - MIMIC-III**

**SOCR Project Leaders**: Jared Chai, Simeone Marino, Ivo Dinov

## **Website**: TBD

**GitHub**: https://github.com/SOCR

## **Training Modules**:

- Data Science & Predictive Analytics: http://DSPA.predictive.space
- Previous SOCR Data Analytics Publications: http://socr.umich.edu/people/dinov/publications.html
- Gaining access to the dataset requires an online training module; see onboarding materials below https://drive.google.com/drive/u/1/folders/1Y6Yqq1CuTkHQ5rZg-C9r8\_je18nM886l

**GDrive**: https://drive.google.com/drive/folders/1sN1fLYA0oLf1I4e1REJRthaMD0jXBs7w

## **Description**

This SOCR Data Analytics project is focused on interrogating the MIMIC-III database, a large collection of ~43,000 critical care patients from an ICU in Boston, MA. We will use R/RStudio, Python/Jupyter, and the SOCR-Flux Compute Server<sup>1</sup> to digest the vital signs, laboratory results, free-text data, and waveforms available in this unique dataset and predict clinical outcomes via statistical modeling tools.

1SOCR-Flux Compute server:

https://docs.google.com/document/d/1UmBq\_BMiMeUcijvKUCzPeG3tKZaWkinVtKrVWenPK1Y

## **Student Skills**

- Biostats, quantitative analytics, probability, stats, math, numerical methods
- Programming experience in R (with RStudio) or Python (with Jupyter Notebook)
- Relational databases & structured query language (SQL)

#### **Project Goals**

- Review the provided materials and references (see above)
- Request access to the MIMIC-III dataset (https://mimic.physionet.org/gettingstarted/access/) ○ This involves an online but comprehensive human subjects research ethics course
- Practice with demo dataset (https://physionet.org/works/MIMICIIIClinicalDatabaseDemo/) and the MIMIC Query Builder (https://querybuilder-lcp.mit.edu/dashboard.cgi)
- Identify specific research aims and questions of interest to the team
- Coordinate with team to create a reproducible, accessible answer to these specific aims

## **Deliverables**

- New SOCR end-to-end data analytics protocols
- Data extraction & time-alignment tools for the MIMIC-III dataset
- Build statistical models to predict meaningful clinical outcomes
- Analytical results, abstracts, publications, presentations, research findings, etc.
- Visualization of complex, multidimensional data

#### **Team Activities**

- Weekly team face-to-face/BlueJeans meetings
- Code review (pull/push Github requests)
- Join/present the SOCR All-Hands Calls (twice a month, SOCR BlueJeans channel)

## **SOCR 2021 MDP Project: SOCR TensorFlow/TensorBoard Apps**

**SOCR Project Leader**: Alex Kalinin, Chiranjeevi Vegi <vegi@umich.edu>, Ivo Dinov

**Website**: https://socr.umich.edu/HTML5/SOCR\_TensorBoard\_UKBB **GitHub**: https://github.com/SOCR/97-tensorflowjs-quick-start **Training Modules**: https://js.tensorflow.org/tutorials/ GDrive: https://drive.google.com/drive/folders/1wJY8539tpLmYiJc\_vKZvI6oDVDAHTQu9

## **Description**

 The SOCR TensofFlowJS/TensorBoardJS project aims to design, built, validate and release new webapps based on the ML TensorFlow framework. For example, students will dive deep into TensorFlow.JS (https://js.tensorflow.org, https://js.tensorflow.org/api/latest/, https://codepen.io/pen?&editors=1011) and TensorBoard.JS (https://github.com/tensorflow/tensorboard, https://www.tensorflow.org/guide/summaries\_and\_tensorboard).

## **Student Skills**

- EECS, Computer Science (CSE/CS-LSA) and School of Information (SI)
- AngularJS, TensorFlowJS, TensorBoard, JavaScript, HTML5

#### **Project Goals**

- Go through the Training Modules, practice HTML/JS/Angular/Node programming
- Get your GitHub domain going and start pilot testing various applications
- Use SOCR Data to experiment
- Review Vegi's SOCR t-SNE TensorFlow Webapp (http://socr.umich.edu/HTML5/SOCR\_TensorBoard\_UKBB)
- Coordinate with team
- Rapid RDD (research, development and deployment) is needed in this project

#### **Deliverables**

- 2-5 new SOCR TF/TB Apps
- ...

#### **Team Activities**

- Weekly team BlueJeans meetings
- Code review (pull/push Github requests)
- Join/present the SOCR All-Hands Calls (twice a month, SOCR BlueJeans channel)

#### **References**

● Review the websites

## **SOCR 2021 MDP Project: Interactive Graphical Probability Distribution Calculator**

## **SOCR Project Leader**: Jared Chai, Ivo Dinov

**Website**: http://Distributome.org & https://shiny.med.umich.edu/apps/dinov/SOCR\_DistribCalc\_RShiny\_App/ **GitHub**: https://github.com/distributome **Training Modules**: https://github.com/SOCR/socr-tutorials & http://dspa.predictive.space/ GDrive: https://drive.google.com/drive/folders/184p8VNSOumYEG\_SOxlo4MyLVtang9xLY

**Goal**: Stand-alone RMD source and a demo HTML (RMD-output) that address the goal of the challenge, provide the desired functionality, and implement it efficiently, without any back-end support (e.g., no shiny server apps). **Deliverables**: Stand-alone RMD source and a demo HTML (RMD-output) that address the goal of the challenge, provide the desired functionality, and implement it efficiently. **Background**:

- Review DSPA Chapter 2 (for probability distributions) and Chapter 5 (for plot ly demos)
- See this DSPA Interactive Normal Probability CDF calculation tool.
- Review, experiment and play with the Probability Distributome Calculators. Try at least 2-dozen distributions what works well and what can be improved there? Mind the selection of parameters and the choice for function to plot (PDF, CDF).

**Desired Functionality**: The schematic below illustrates the core functionality of the interactive probability distribution calculator. Be creative in your solution.

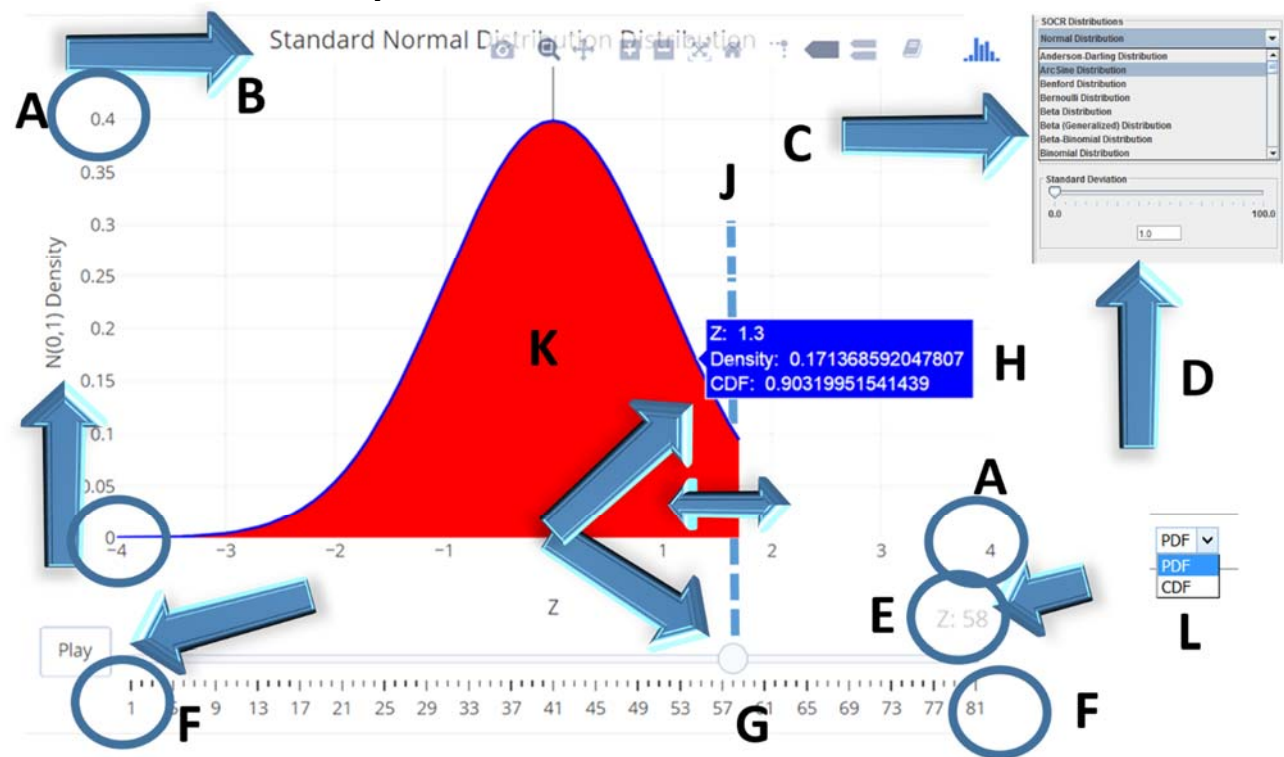

- Include a drop-down list for the user to select the distribution
- Include an effective strategy to specify the parameters of the selected distribution, mind that the parameter number, interpretation and values will be different for different distributions.
- Make sure you keep the interactive aspect of the interface (*plot\_ly* style interactivity)
- Make sure all axes are appropriately scaled, labeled and drawn.

## **Functionality Annotations**

- $\mathsf{A}$ : x and y axes ranges and labels
- **B**: Appropriate title (placed to avoid overlaps
- **C**: Selection of the specific distribution should include at least 20 distributions, see class notes the Distributome Calculators.
- **D**: appropriate section of the specific distribution parameters

https://www.socr.umich.edu/html/SOCR\_Research.html 8

- **E**: cut off of the critical value (Z)
- **F**: Ranges of the animation slider should match the x-axis range (Z-values range)
- **G**: Play button and the animation point provide the manual user control over the critical value cut off
- $\bullet$  **H**: Report the appropriate Z-values, density curve height, and cumulative distribution up to Z (i.e.,  $P(X < Z)$ )
- **J**: There should be a light-colored vertical line at the animation index == Z-value and extending up to the corresponding density height
- **K**: shaded area represents the integral CDF value .....
- **L**: Drop-down selected for plotting PDF, CDF or inverse-CDF (quantile) function to plot.

**Starting R Code**: The basic skeleton of one solution (using "**plot ly**") is included below. Many solutions are possible and you can start with anything you like, including this initial script.

```
library(magrittr); library(plotly) 
select the right user-specified distribution (drop down list) 
# Assuming Std Normal N(0,1) going down 
# define the range 
z < -seq(-4, 4, 0.1)# points from -4 to 4 in 0.1 steps 
# Define the quantile levels for the inverse-CDF (quantile) function) 
q<-seq(0.001, 0.999, 0.01) 
# probability quantile values from 0.1% to 99.9% in 0.1% steps 
# define a DF containing Z, PDF and CDF 
dStandardNormal \leq - data.frame(Z=z, Density=dnorm(z, mean=0, sd=1),
Distribution=pnorm(z, mean=0, sd=1)) 
# define an index feature 
dStandardNormal$ID <- seq.int(nrow(dStandardNormal)) 
# Aggregate frames for interactive plot 
aggregate_by <- function(dataset, feature) { 
feature <- lazyeval::f_eval(feature, dataset) 
levels <- plotly:::getLevels(feature) 
aggData <- lapply(seq_along(levels), function(x) { 
cbind(dataset[feature %in% levels[seq(1, x)], ], frame = levels[[x]])
}) 
dplyr::bind_rows(aggData) 
} 
# Apply the aggregate to ID index 
dStandardNormal <- dStandardNormal %>% aggregate by(~ID)
# generate the Plot_ly object 
plotMe <- dStandardNormal %>% plot_ly( x = \sim Z, y = \simDensity, frame = \simframe,
type = 'scatter', mode = 'lines', fill = 'tozeroy', fillcolor="red", 
line = list(color = "blue"), text = \simpaste("Z: ", Z, "
Density: ", Density, "CDF: ", Distribution), hoverinfo = 'text' ) %>% 
layout( title = "Standard Normal Distribution Distribution", 
# Specify the right distribution and its parameters!!! 
yaxis = list( title = -N(0,1) Density", range = c(0,0.45),
zeroline = F, tickprefix = "" # density value 
), 
xaxis = list( title = "Z", range = c(-4, 4), zeroline = T, showgrid = T ) ) %>%
animation opts( frame = 100, transition = 1, redraw = FALSE ) 8>8animation slider( currentvalue = list( prefix = "Z: " ) )
# display interactive plot 
plotMe
```
The optimal solution will include RMD (source) and HTML output (webapp).

## **SOCR 2021 MDP Project: Data Science Fundamentals: Spacekime Analytics**

**SOCR Project Leader**: Daxuan, Yueyang, Rongqian, Milen Velev, Ivo Dinov

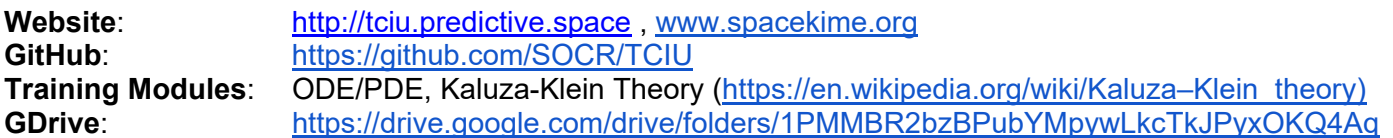

## **Description**

 The SOCR Data Science Fundamentals project will explore new theoretical representation and analytical strategies to understand large and complex data. It will utilize information measures, entropy KL divergence, PDEs, Dirac's bra-ket operators. This fundamentals of data science research project will explore time-complexity and inferential uncertainty in modeling, analysis and interpretation of large, heterogeneous, multi-source, multiscale, incomplete, incongruent, and longitudinal data.

See The Enigmatic Kime: Time Complexity in Data Science (https://midas.umich.edu/event/midasseminar-series-presents-ivo-d-dinov-phd-university-of-michigan/) at the University of Michigan Institute for Data Science (MIDAS) Seminar Series, Slidedeck (http://socr.umich.edu/docs/uploads/2018/Dinov\_TCIU\_Kime\_MIDAS\_2018.pdf).

## **Student Skills**

- Physics, math or engineering background
- R programming with RStudio (IDE) experience, and/or Python/Jupyter Notebook

#### **Project Goals**

- Go through the provided materials and references
- Review the current platform (will be provided)
- Perform 3D and 4D Plot Ly visualization of complex manifolds, including 5D space-kime and 2D-curved Kime.
- Identify specific case-study and an R&D direction to go deeper into an meaningfully contribute
- Coordinate with team

#### **Deliverables**

- Visualization protocols
- Math proofs of various physics properties in 5D Minkowski spacekime

## **Team Activities**

- Weekly team face-to-face/BlueJeans meetings
- Code review Join/present the SOCR All-Hands Calls (twice a month, SOCR BlueJeans channel)

## **Key points**

- *What is the problem?* Use complex-time physics to formulate data science theory & practice
- *Why is it important?* There is currently no canonical theory for Big Data discovery science
- *What is the SOCR Solution?* Blend transdisciplinary knowledge to build a new Data Analytic method
- *It's real; here it is (in a pilot form) ... demo* ... See TCIU Video
- *Why should you consider joining this SOCR-MDP Project?* High-risk/high-potential yield project.

- Review the websites and listed resources
- TCIU Website: http://tciu.predictive.space/
- TCIU GitHub: https://github.com/SOCR/TCIU/
- www.SpaceKime.org

## **SOCR 2021 MDP Project: VirtualHospital/Synthetic Data**

**SOCR Project Leaders**: Simeone Marino, Johnny Liu, Ronak Shetty, Ben Danzig, Ivo Dinov

**Website**: http://gray-rain.com **GitHub**: ... **Training Modules**: https://www.edx.org/course/health-informatics-data-and-interoperability-stand **GDrive**: https://drive.google.com/drive/folders/1hvzoihZMO-6uJIPbObI4rVc\_QDp9i5tD

## **Description**

 This project involves developing a Virtual Hospital (VH) and Synthetic Patient (SP) capability to simulate realistic electronic health records including categorical, discrete, continuous, imaging, text and biomedical specimen data. This relates to the unstructured-DataSifter, synthetic text generation, text-obfuscation, and textmining/inference.

## **Student Skills**

- EECS, Stats/Biostats/Math, Computer Science (CSE/CS-LSA) and School of Information (SI)
- UI/UX design, HTML5, JavaScript

## **Project Goals**

- Go through the Training Modules, practice HTML/JS/Angular/Node programming
- Get your GitHub domain going
- Choose 1-2 deliverables, go over current design, start expansion, include unit tests, pilot development
- Coordinate with team

#### **Deliverables**

- HL7/FHIR Interface (see below)
- Learn the current state of the project (Simeone)
- Examine the prior datasets (NHANES, MIMIC, etc.)
- Choose categorical, discrete, continuous, imaging, text and biomedical specimen data and illustrate examples
- Experiment and demo 1,000 VH/SP cases
- Validate VH/SP using machine learning classification, prediction, clustering and analytics modules.

## **Team Activities**

- Weekly team meetings
- Code review (pull/push Github requests)
- Join/present the SOCR All-Hands Calls (twice a month, SOCR BlueJeans channel)

- Adopt the HL7 XML Format, examine the "*Persona*" virtual clinical casebooks, and ensure 2 easy pathways (data portals):
- From-Anywhere Into-VirtualHospital, and
- From VirtualHospital Out-to-Anywhere.
- Data Standards and Formats for Information exchange HL7 Format *Fast Healthcare Interoperability Resources* (**FHIR**)
- Instrucitons https://fire.ly/2017/10/31/make-your-first-fhir-client-in-r-within-one-hour/
	- R Packages:
		- RonFHIR
		- FHIR/Github, install.packages("remotes"); remotes::install\_github("TPeschel/fhiR")
		- Fhircrackr see the fhircrackr vignettes for many great examples, may need to install the more advanced dev-version: devtools::install\_github("POLAR-fhiR/fhircrackr").
- FHIR is a very useful standard to describe and exchange medical data in an interoperable way. FHIR is not useful for statistical analyses of data, since FHIR data is stored in many nested and interlinked resources instead of matrix-like DF structures.
- Use the available public servers, https://hapi.fhir.org/baseR4 or http://fhir.hl7.de:8080/baseDstu3 as FHIR server endpoint to connect VH clients to.
- Example of executing a **FHIR search** of the form [base]/[type]?parameter(s), where [type] refers to the type of resource you are looking for, and [parameter(s)] characterize specific data-search properties:
	- https://hapi.fhir.org/baseR4/Patient?gender=female
- **Documentation/Training** 
	- Read this simple overview or R-based LH7 data XML representation
	- Read this PDF (RonFHIR-Overview-2018-11-15.pdf) …. A must read!
	- Paper (R/**RShiny**/FHIR): https://www.ncbi.nlm.nih.gov/pmc/articles/PMC5939961/
- Synthetic data generation using Variational Auto-encoders/auto-decoders (AE-AD).
- We can explore data augmentation and synthetic generation variational AE-AD neural networks to generate synthetic cases (using the decoder process, i.e., predict function of the NN model) and explore the similarities between the joint distributions of the original data and the synth-data.
- https://towardsdatascience.com/how-to-generate-new-data-in-machine-learning-with-vae-variationalautoencoder‐applied‐to‐mnist‐ca68591acdcf
- https://towardsdatascience.com/auto‐encoder‐what‐is‐it‐and‐what‐is‐it‐used‐for‐part‐1‐3e5c6f017726
- https://arxiv.org/ftp/arxiv/papers/1808/1808.06444.pdf
- https://towardsdatascience.com/autoencoders-for-the-compression-of-stock-market-data-28e8c1a2da3e
- SOCR example https://socr.umich.edu/HTML5/ABIDE\_Autoencoder/
- **Charlatan R package:** https://cran.r-project.org/web/packages/charlatan/index.html
- synthpop package provides synthetic –data generation: https://www.r-bloggers.com/generatingsynthetic-data-sets-with-synthpop-in-r/ and saving the synthText in diff formats. See this paper.
- stringdist package allows us to compare strings/text: https://cran.r-project.org/web/packages/stringdist
- GAN (generative Adversarial Network) models for synthetic image generation: https://www.rbloggers.com/conditional-generative-adversarial-network-with-mxnet-r-package/
	- Also see: https://becominghuman.ai/generative-adversarial-networks-for-text-generation-part-1- 2b886c8cab10
- See this medical text-GAN mtGAN (Python) paper: https://arxiv.org/pdf/1812.02793.pdf
- Autoencoder approach: https://github.com/stas-semeniuta/textvae and https://www.aclweb.org/anthology/D17-1066.pdf

## **SOCR 2021 MDP Project: HTML5/JavaScript**

**SOCR Project Leaders**: Ivo Dinov

**Website**: various **GitHub:** https://github.com/SOCR **Training Modules**: https://github.com/SOCR/socr-tutorials **GDrive**: https://drive.google.com/drive/folders/1uZaLGej8NICGfL9NgiFURPvkNIJshQ5F

**ReadMe File**: https://docs.google.com/document/d/1nyJiJqrDq8wRjEjJumScp50g6ns1SL2CoH8p0fAhsFM/

## **I. Kime\_CircleCloud\_WebApp\_index.html**

This is a pure JavaScript/HTML5 app that needs some bug-fixing, improvements, and feature enhancements to show the dynamics of the natural attraction-repelling forces.

## **II. SOCR\_Vase\_TCIU\_Model.html**

This is an R-source (Rmd) that is knitted/exported as pure HTML5/JS.

## **III. SOCR\_BivariateNormalDistribution Webapp**

How to expand the Bivariate-Normal to any Bivariate Distribution? Define the 2 marginal distributions and use this protocol to specify their association (in terms of the correlation) to derive the joint Bivariate distribution PDF:

https://academic.oup.com/mnras/article/406/3/1830/977873

This is an R-source (Rmd) that is knitted/exported as pure HTML5/JS. Below is a starting JavaScript implementing the basic Bivariate Normal Distribution functions.

We want to expand the current app (see it live here and the code (BVN.zip) is here), to include in addition to the MCMC simulation-based (approximate) calculations, which is already implemented, ADD an exact PDF/CDF based calculations. Include a new check-box to allow the user to specify exact vs. approximate calculation (just like we have for with/without using WebGL for the visualization.

```
function normalCDF(X){ 
     // using Hastings algorithm with maximal error=10^{-6} \{-6\} var T=1/(1+.2316419*Math.abs(X)); 
      var D=0.3989423*Math.exp(-X*X/2); 
      var Prob=D*T*(.3193815+T*(-0.3565638+T*(1.781478+ 
                 T^*(-1.821256+T^*1.330274)) if (X>0) {Prob=1-Prob} 
      return Prob 
} 
function binormalCDF(x,y,R){ // P(X>x,Y>y;R) with (Math){ 
           var s=(1-normalCDF(x))^*(1-normalCDF(y)); var sqr2pi=sqrt(2*PI); 
            var h0=exp(-x*x/2)/sqr2pi; 
            var k0=exp(-y*y/2)/sqr2pi;
```

```
 var h1=-x*h0; 
            var k1=-y*k0; 
            var factor=R*R/2; 
            s=s+R*h0*k0+factor*h1*k1; 
            var n=2; 
           while ((n*(1-abs(R))<5)\&(n<101)) {
                  factor=factor*R/(n+1); 
                 h2 = -x * h1 - (n-1) * h0;k2=-y*k1-(n-1)*k0; s=s+factor*h2*k2; 
                  h0=h1; k0=k1; h1=h2; 
                 k1=k2; n=n+1; } 
            var v=0; 
            if (R>.95) { 
                 v=1-normalCDF(max(h,k))s=v+20*(s-v)*(1-R); } else if ((R<-.95)&&(h+k<0)) { 
                  v=abs(normalCDF(h)-normalCDF(k)) 
                 s=v+20*(s-v)*(1+R); } 
     } 
     return s; 
} 
function BVN( ) { 
// The following user inputs are necessary 
     X,Y, M1, M2 (means), and S1, S2 (sigma1 and sigma 2), 
     and Rho (correlation) 
     Prob="NaN"; 
    if ((S1<=0)||(S2<=0)) alert("The standard deviations must be positive.") 
     } else if ((R<-1)||(R>1)){ 
       alert("The correlation coefficient must be between -1 and +1."); 
     } else { 
         h = -(X-M1)/SI;k=- (Y-M2)/S2; Prob=binormalCDF(h,k,R); 
           Prob=Math.round(100000*Prob)/100000; 
      } 
     return(Prob); 
}
```
## **SOCR 2021 MDP Project: Java Applets Code → HTML/JS Apps**

**SOCR Project Leaders**: Ivo Dinov

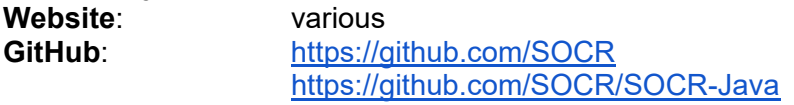

**Training Modules**: https://github.com/SOCR/socr-tutorials **GDrive**: TBD

## **Convert some of the old SOCR Java Applets to modern HTML5/JavaScript apps**

**Pilot Project:** Start with the **SOCR Fourier/Wavelet Game applet** 

SOCR 1D Fourier / Wavelet signal decomposition into magnitudes and phases (Java applet)

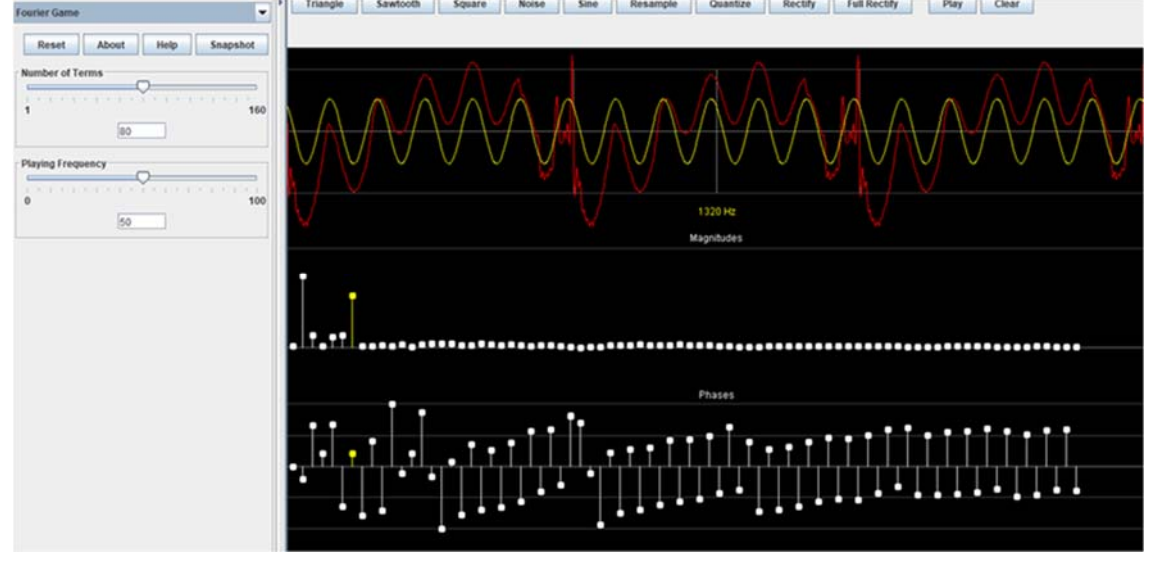

Top-panel: original signal (image), white-color curve drawn manually by the user and the reconstructed synthesized (IFT) signal, red-color curve, computed using the user modified magnitudes and phases Bottom-panels: the Fourier analyzed signal (FT) with its magnitudes and phases http://www.socr.ucla.edu/htmls/game/Fourier\_Game.html (Java Applet - Run in Java-enabled IE)

Java app source-code: https://github.com/SOCR/SOCR-Java/tree/master/src/edu/ucla/stat/SOCR/games

Additional critical Java Apps to convert to HTML5/JS:

- LLN:
	- http://wiki.stat.ucla.edu/socr/index.php/SOCR\_EduMaterials\_ExperimentsActivities
	- http://socr.ucla.edu/htmls/exp/LLN\_Simple\_Experiment.html
- CLT
	- http://wiki.stat.ucla.edu/socr/index.php/SOCR\_EduMaterials\_ExperimentsActivities
	- http://socr.ucla.edu/htmls/exp/Sampling\_Distribution\_CLT\_Experiment.html
- $\pi$  and e stochastic estimation experiments:
	- http://socr.ucla.edu/htmls/exp/Uniform\_E-Estimate\_Experiment.html
- Polynomial model fitting:
	- http://socr.ucla.edu/htmls/exp/Uniform\_E-Estimate\_Experiment.html

## **SOCR 2021 MDP Project: Topological Data Analysis (TDA), Persistent Homology, and Betti Numbers for Point-cloud Data**

**SOCR Project Leaders**: Ivo Dinov **Website**: TBD **GitHub:** 

**Training Modules**: see background papers, R-packages, and tutorials listed below **GDrive**: https://drive.google.com/drive/folders/1QZLjH\_xN\_SSsrjF2jsc9mDQBUCdDKPlY

#### **Description:**

This project aims to expand the SOCR lab data analytical capabilities using advanced topological representations. Data are viewed as high-dimensional point clouds. These are interpreted as samples through a high-dimensional manifold which will be modeled using simplicial complexes. Using the simplicial decomposition, we can compute persistent homology, Betti numbers, and derive other topological metrics that can be used for classification, regression and clustering.

## **References**:

- Papers
	- https://www.ams.org/journals/notices/201905/rnoti-p686.pdf
	- https://arxiv.org/pdf/1705.02037.pdf
	- https://arxiv.org/pdf/1812.02987.pdf
- **Tutorials** 
	- O See DSPA Chapter 5: http://www.socr.umich.edu/people/dinov/courses/DSPA\_notes/05\_DimensionalityReduction.html
	- http://www.stat.cmu.edu/~jisuk/files/20180613\_SoCG\_Jisu\_KIM\_TDA\_slide.pdf
- R-Code
	- https://cran.r-project.org/web/packages/TDA/TDA.pdf
	- $\circ$
- Test data: https://umich.instructure.com/courses/38100/files/folder/Case\_Studies

## **Topological, Fiber-Bundles, and Differential-Geometric approaches to Data Science**

- *Flag Manifolds*, see nested Flag vector spaces and Canonical Correlation Analysis (CCA) (DS applications)
- *Grassmann Manifolds*, see; Foundations of Grassmann manifold
- Comparing datasets using flag-manifolds.

## **Algebraic Data Analysis (ADA)**

- Similarly to TDA, try to design a new Dataset → Algebraic Group, Ring or Field mapping that transforms each dataset into a mathematical object (e.g., a Lie group like SO(n,F) with a corresponding Lie algebra  $so(n,F)$  ...
- See:
	- https://ieeexplore.ieee.org/stamp/stamp.jsp?arnumber=9259191
	- http://www.cs.technion.ac.il/~ron/PAPERS/Conference/RosBroBroKim3DOR2012.pdf
	- https://arxiv.org/pdf/1912.00396.pdf
	- $\circ$